The book was found

## 70-687 Configuring Windows 8.1

Microsoft

# **Microsoft Official Academic Course**

Configuring Windows 8.1

**EXAM 70-687** 

Craig Zacker

Copyrighted Material

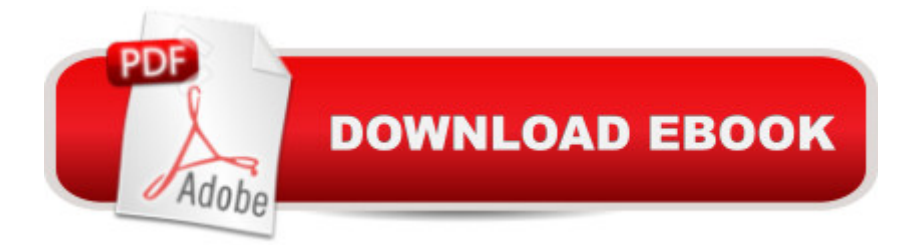

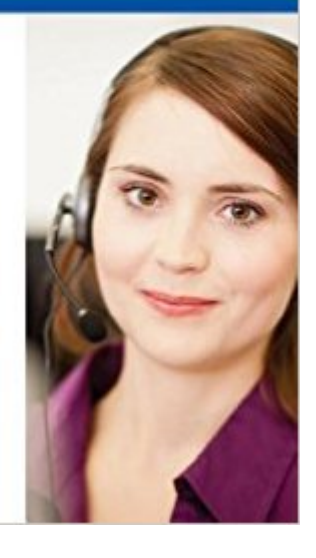

### **Synopsis**

This 70-687 Configuring Windows 8.1 textbook prepares students for the first of two required exams for the Microsoft Certified Solutions Associate (MCSA): Windows 8 certification. Students master configuration or support for Windows 8 computers, devices, users and associated network and security resources. Those in this IT Professional career field are prepared to work with networks configured as a domain-based or peer-to-peer environment with access to the Internet and cloud services. In addition, these IT Professionals will have mastered the skills required to be a consultant, full-time desktop support technician, or IT generalist who administers Windows 8-based computers and devices as a portion of their broader technical responsibilities. Additional skills addressed, including the  $\hat{A}$  recent 8.1  $\hat{A}$  objectives,  $\hat{A}$  in this textbook: Install and Upgrade to Windows 8 Configure Hardware and Applications Configure Network Connectivity Configure Access to Resources Configure Remote Access and Mobility Monitor and Maintain Windows Clients Configure Backup and Recovery Options Additionally, MOAC Labs Online can be purchased separately or with select sets for an additional charge. MOAC Labs Online enable anytime, anywhere real software on hosted servers. MOAC Labs Online provides students with the ability to work on the actual software simply by connecting through their Internet Explorer web browser. The MOAC IT Professional series is the Official from Microsoft, turn-key Workforce training program that leads to professional certification and was authored for college instructors and college students. MOAC gets instructors ready to teach and students ready for work by delivering essential resources in 5 key areas: Instructor readiness, student software, student assessment, instruction resources, and learning validation. With the Microsoft Official Academic course program, you are getting instructional support from Microsoft; materials that are accurate and make course delivery easy.

#### **Book Information**

Paperback: 576 pages Publisher: Wiley; 1 edition (July 14, 2014) Language: English ISBN-10: 111888275X ISBN-13: 978-1118882757 Product Dimensions: 8.4 x 0.7 x 10.7 inches Shipping Weight: 2.5 pounds (View shipping rates and policies) Average Customer Review: 2.9 out of 5 stars  $\hat{A}$   $\hat{A}$  See all reviews  $\hat{A}$  (21 customer reviews) Best Sellers Rank: #283,232 in Books (See Top 100 in Books) #144 in Books > Computers & Technology > Certification #3726 in $\hat{A}$  Books > Textbooks > Computer Science

#### **Customer Reviews**

EXAMS 70-687 and 70-688 will expire on 30th November 2015The classroom texts do not contain the answers to the self assessment questions at the end of each section and are only available thru a certified Microsoft Instructor. From what I understand, the cost of the classroom course is \$1000 per day.I have Buckley's Chance of doing this as a self-teaching course unless someone can tell me otherwise.I have written to Microsoft, see letter

below=======================================================================

==============Windows 8.1 became available for general release on October 17th 2013 and the Windows 8.1 MCSA Exams 70-687, 70-688 are retiring on the 30th November 2015 leaving just 2 years for students to plan and acquire the necessary resources and study material from Microsoft Press and other sources to complete their studies.To exacerbate the problem some publications needed for the studies took in excess of 12 months before they became available (courtesy of and John Wiley Publications). This situation is causing me substantial financial loss in terms of wasted course registration and literature.My complaints and queries are as follows:For each exam described on the Microsoft Learning website there are no prominent indications to warn students of impending exam retirement. I had to scour through a maze of links before realizing that the MCSA Exams 70-687, 70-688 for Windows 8.1 were due for retirement .Please also note that other people are having the same problems.Windows 7 MCSA Exams are still available, then, why are the MCSA Exams 70-687, 70-688 for Windows 8.1 retiring and no courses are available for Windows 10 ?

#### Download to continue reading...

70-687 Configuring Windows 8.1 Windows 10: Windows10 Mastery. The Ultimate Windows 10 [Mastery Guide \(Windows Op](http://orleanswer.com/en-us/read-book/0rV20/70-687-configuring-windows-8-1.pdf?r=IaUuuBU2rlu1k1hniJd6dwW1week1smVDp%2FYTBLWUAk%3D)erating System, Windows 10 User Guide, User Manual, Windows 10 For Beginners, Windows 10 For Dummies, Microsoft Office) Windows 10: The Ultimate Guide For Beginners (Windows 10 for dummies, Windows 10 Manual, Windows 10 Complete User Guide, Learn the tips and tricks of Windows 10 Operating System) Windows 8.1: Learn Windows 8.1 in Two Hours: The Smart and Efficient Way to Learn Windows 8.1 (Windows 8.1, Windows 8.1 For Beginners) Windows 10 Troubleshooting: Windows 10 Manuals, Display Problems, Sound Problems, Drivers and Software: Windows 10 Troubleshooting: How to Fix Common Problems ... Tips and Tricks, Optimize Windows 10) Windows 10: The Ultimate User Guide for Advanced Users to Operate Microsoft Windows 10 (tips and tricks, user manual, user guide, updated and edited,

Simple, Easy, and Efficient Guide to a Complex System of Windows 8! (Windows 8, Operating Systems, Windows ... Networking, Computers, Technology) Windows® Group Policy Resource Kit: Windows Server® 2008 and Windows Vista®: Windows Server® 2008 and Windows Vista® Microsoft Windows Internals (4th Edition): Microsoft Windows Server 2003, Windows XP, and Windows 2000 Windows 10: The Ultimate Beginner's Guide - Learn How To Start Using Windows 10, Easy User Manual, Plus The Best Hidden Features, Tips And Tricks! (Windows ... Windows 10 Software, Operating System) A Beginner's Guide to AutoHotkey, Absolutely the Best Free Windows Utility Software Ever! (Third Edition): Create Power Tools for Windows XP, Windows Vista, ... and Windows 10 (AutoHotkey Tips and Tricks) Windows 10: The Ultimate Beginner's Guide How to Operate Microsoft Windows 10 (tips and tricks, user manual, user guide, updated and edited, Windows ... (windows,guide,general,guide,all) (Volume 3) Exam Ref 70-697 Configuring Windows Devices Training Guide Configuring Windows 8 (MCSA) (Microsoft Press Training Guide) MCTS 70-680 Cert Guide: Microsoft Windows 7, Configuring (Certification Guide) Self-Paced Training Kit (Exam 70-680) Configuring Windows 7 (MCTS) (Microsoft Press Training Kit) MCTS 70-680 Rapid Review: Configuring Windows 7 MCTS 70-680 Cert Guide: Microsoft Windows 7, Configuring MCTS Self-Paced Training Kit (Exam 70-620): Configuring Windows Vista™ Client (Microsoft Press Training Kit) Hands-on Study Guide for Exam 70-411: Administering Windows Server 2012 R2 (Exam 70-411, 70-411, Exam Ref 70-411, MCSA Windows Server 2012 R2, MCSE Windows Server 2012 R2)

<u>Dmca</u>